# cissontail

### #51240

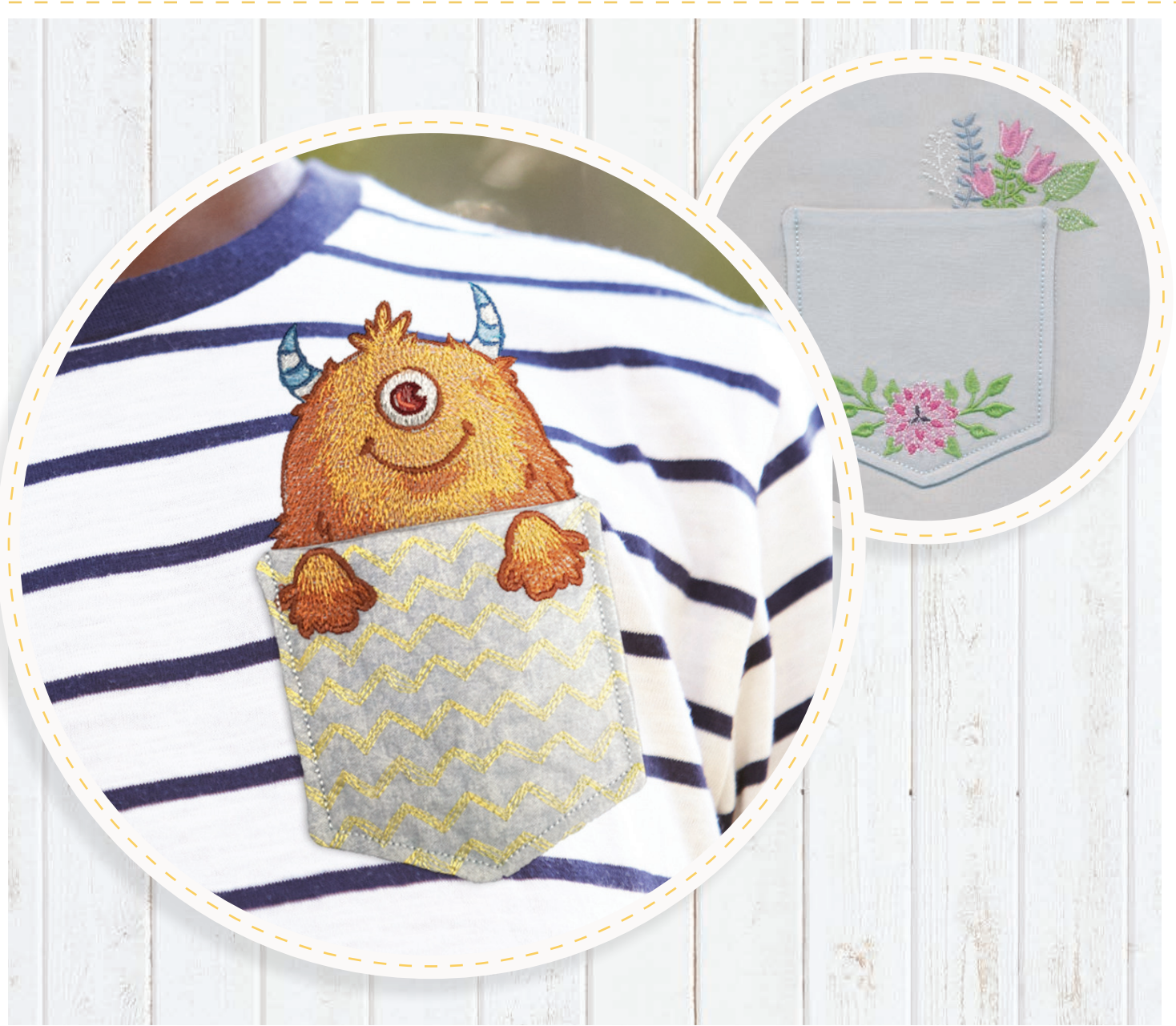

### IN THE HOOP: TASCHENGUCKER **KOLLEKTION**

Es ist eine Verletzung des Urheberrechtsgesetzes, Kopien von den digitalen Stickmustern oder Bildern anzufertigen und diese zu verbreiten. Die Lizenz zur Nutzung der digitalen Muster wird dem Erstkäufer für einen Standort erteilt. ©2020 OESD, GMBH. Alle Rechte vorbehalten.

### Stickmuster

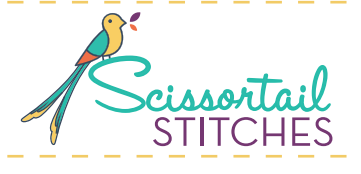

Bitte beachten: Einige Motive in dieser Kollektion wurden mit einzigartigen Spezialstichen und/oder Techniken erstellt. Um die Vollständigkeit der Motive beim Skalieren oder Drehen in Ihrer Software zu erhalten, immer die Ziehpunkte der Motive direkt auf dem Bildschirm verwenden.

#### **\*Stoff benötigt**

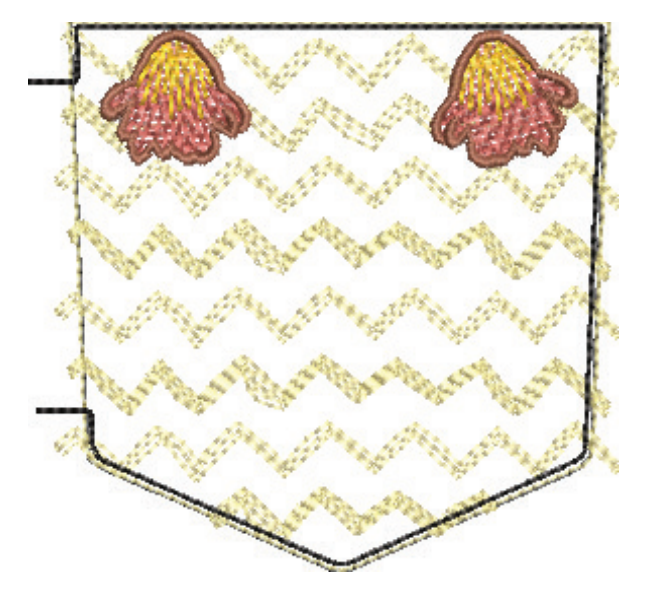

#### **51240-27 "Monster" Tasche klein**

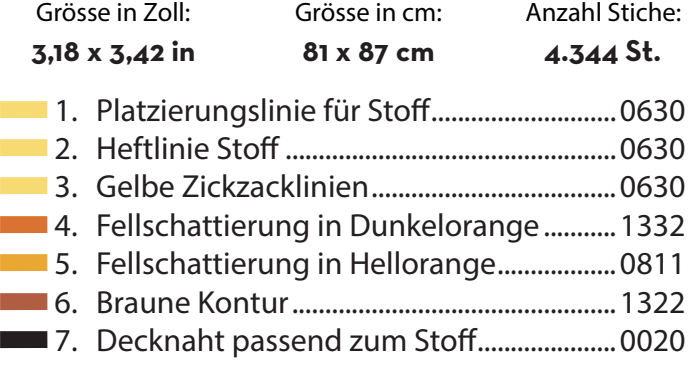

#### **51240-28 "Monster" Tasche klein**

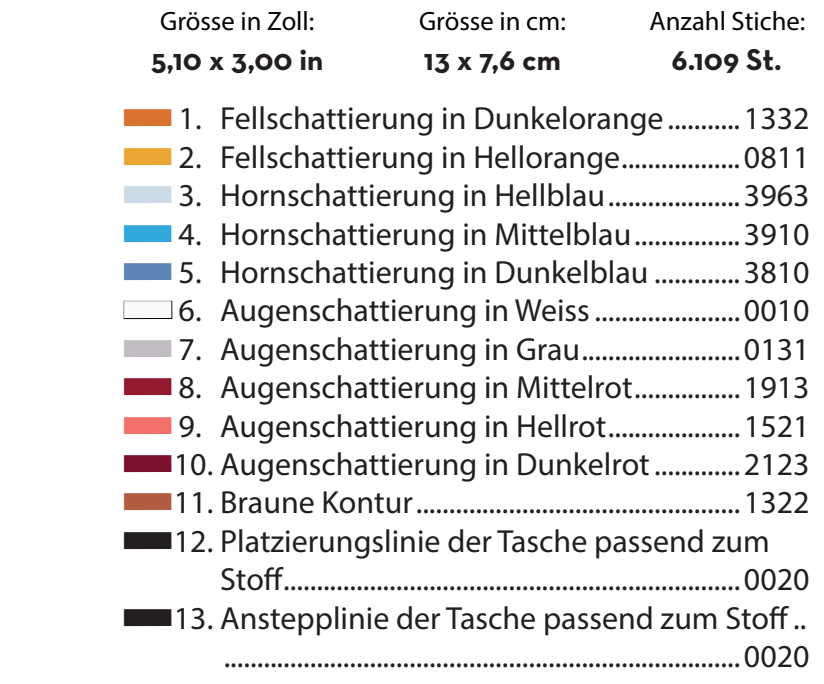

Es ist eine Verletzung des Urheberrechtsgesetzes, Kopien von den digitalen Stickmustern oder Bildern anzufertigen und diese zu verbreiten. Die Lizenz zur Nutzung der digitalen Muster wird dem Erstkäufer für einen Standort erteilt. ©2020 OESD, GMBH. Alle Rechte vorbehalten. 2

### Stickmuster

**The State** 

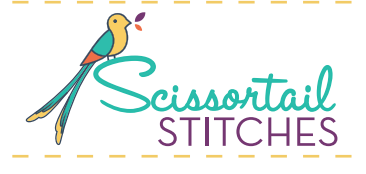

Bitte beachten: Einige Motive in dieser Kollektion wurden mit einzigartigen Spezialstichen und/oder Techniken erstellt. Um die Vollständigkeit der Motive beim Skalieren oder Drehen in Ihrer Software zu erhalten, immer die Ziehpunkte der Motive direkt auf dem Bildschirm verwenden.

#### **\*Stoff benötigt**

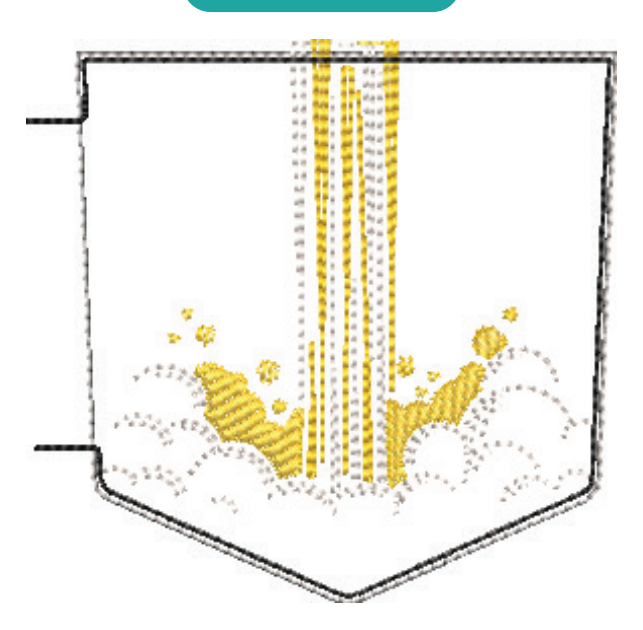

#### **51240-31 "Rakete" Tasche klein**

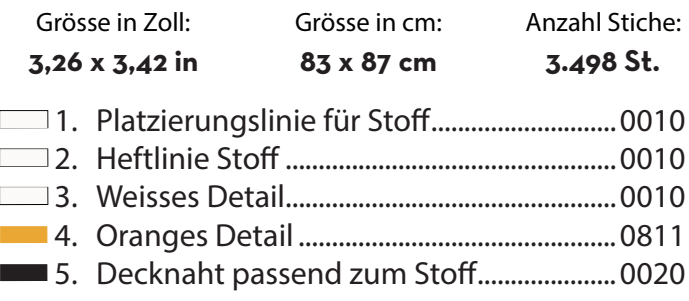

#### **51240-32 "Rakete" Tasche klein**

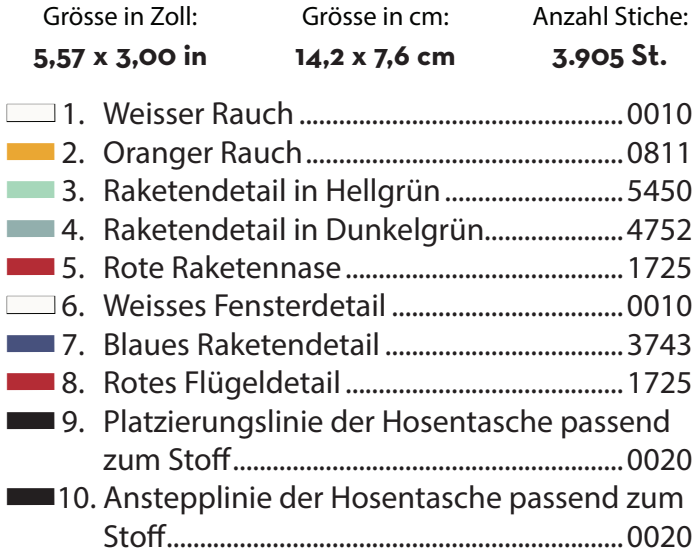

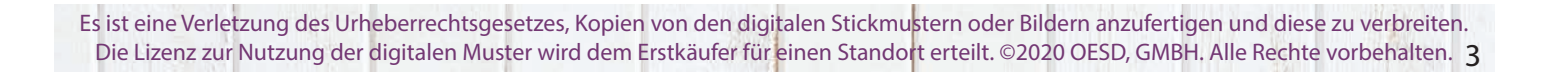

### Stickmuster

**TANK AND** 

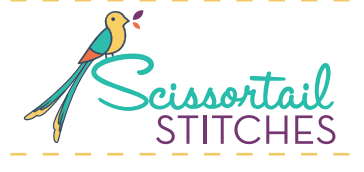

Bitte beachten: Einige Motive in dieser Kollektion wurden mit einzigartigen Spezialstichen und/oder Techniken erstellt. Um die Vollständigkeit der Motive beim Skalieren oder Drehen in Ihrer Software zu erhalten, immer die Ziehpunkte der Motive direkt auf dem Bildschirm verwenden.

#### **\*Stoff benötigt**

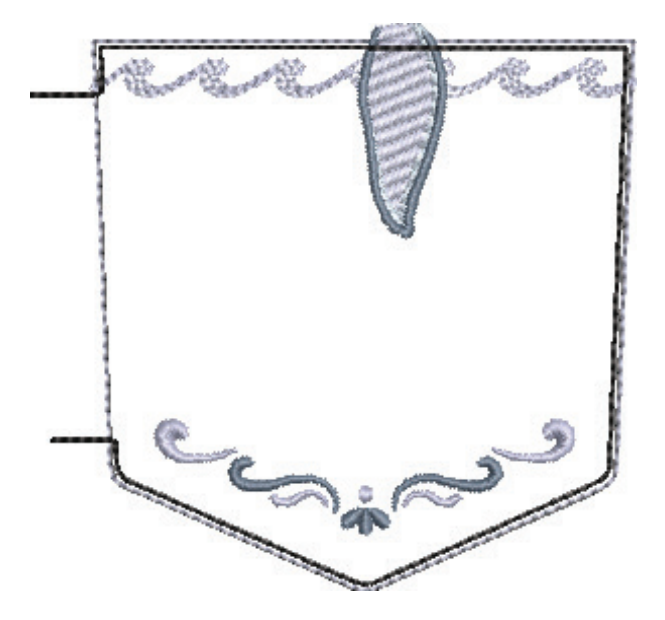

#### **51240-35 "Wal" Tasche klein**

**BULLET (BL)** 

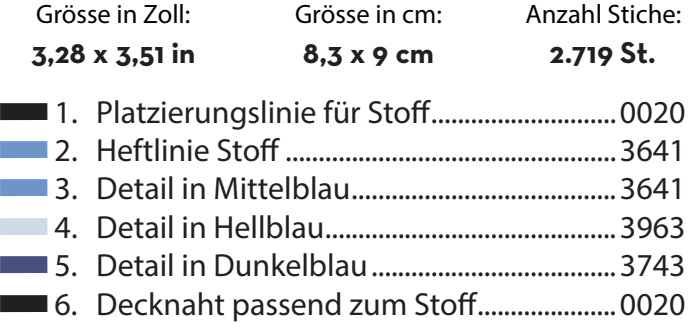

#### **51240-36 "Wal" Tasche klein**

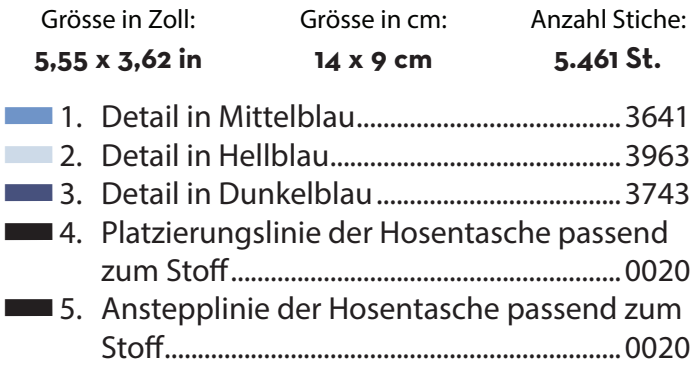

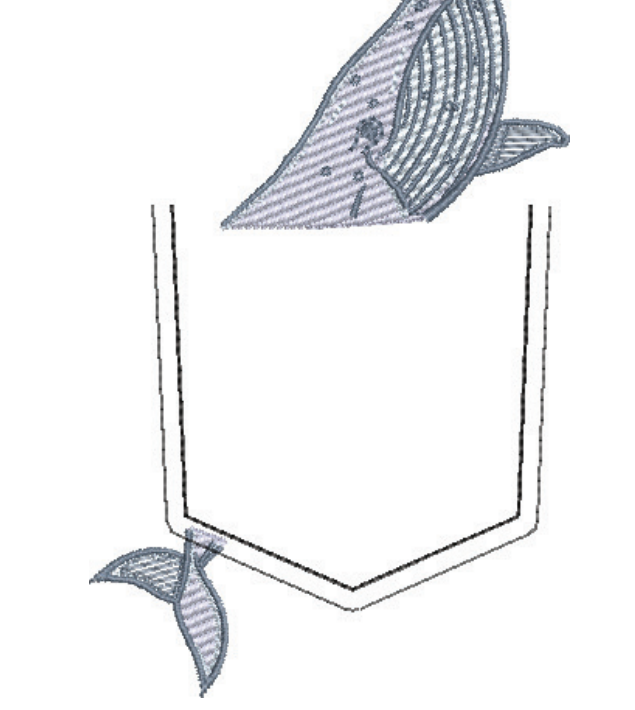

Es ist eine Verletzung des Urheberrechtsgesetzes, Kopien von den digitalen Stickmustern oder Bildern anzufertigen und diese zu verbreiten. Die Lizenz zur Nutzung der digitalen Muster wird dem Erstkäufer für <mark>einen Standor</mark>t erteilt. ©2020 OESD, GMBH. Alle Rechte vorbehalten. **4** 

# MATERIAL

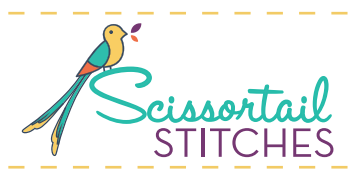

### **Stickvliese**

- Aufbügelbares, gewebtes Stickvlies zum Wegreissen, z. B. OESD Fusible Woven
- Aufbügelbares, wegschneidbares Stickvlies, z. B. OESD Fusible PolyMesh CutAway
- leicht klebende und bedruckbare Schablonenbögen, z. B. OESD StabilStick Template Sheets
- Wasserlösliches Stickfolie, z. B. OESD StitcH20 WashAway

### **Stoff/Stickzubehör**

- Gentle-Touch Vlies
- Wendehilfe, z. B. OESD Expert Point and Press Tool
- Bügeltuch, z. B. OESD Expert Embroidery Press Cloth
- Kleine Hosentaschen 2 Stoffstücke à 127 x 127 mm (5" x 5")
- Kinder T-Shirt
- abreissbares Stick-Klebeband, z. B. OESD Expert Embroidery Tape TearAway

### **Schritt 1**

- **• Bitte beachten:** Für dieses Projekt werden die Stickmuster 51240-09 und 51240-10 verwendet. Die anderen Muster werden auf die gleiche Weise gestickt. Immer zuerst das Taschenteil sticken.
- Ein Stück Aufbügelvlies auf die Rückseite des vorderen Taschenteils aufbügeln. Dadurch erhält der Taschenstoff mehr Stabilität, damit sich beim Sticken keine Falten bilden.

### **Schritt 2**

- 1 Stück aufbügelbares PolyMesh etwas grösser als den Stickrahmen zuschneiden. Das Vlies mit der aufbügelbaren Seite nach unten einspannen. Das Hosentaschenmuster 51240-09 auf die Maschine laden.
- **• Bitte beachten:** Wenn die Tasche gewendet und gebügelt wird, haftet das Vlies am Innenfutter.

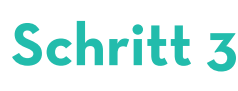

Farbe 1 sticken: die Platzierungslinie des Stoffes.

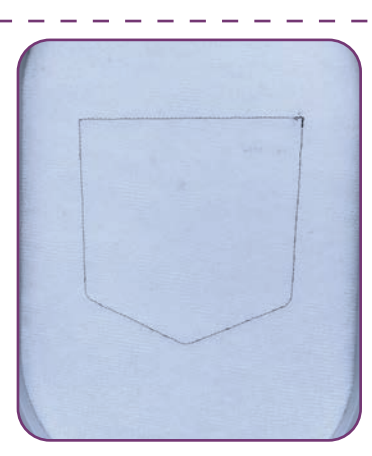

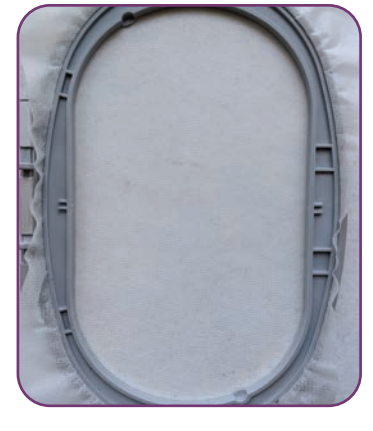

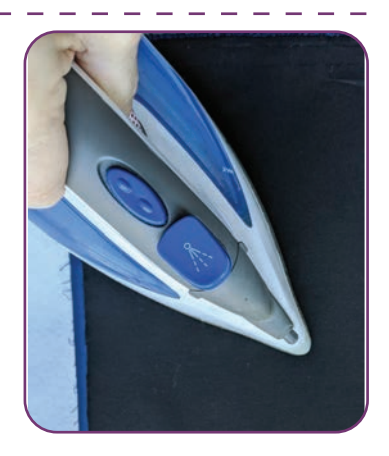

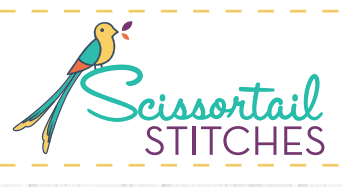

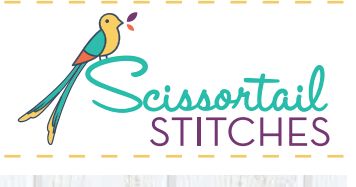

**HALL BULDER** 

### **Schritt 4**

• Den vorbereiteten Stoff mit der rechten Seite nach oben so auflegen, dass er die Platzierungsstiche vollständig bedeckt.

and the state of the state of

المناسبات المراسي

• Mit Klebeband fixieren.

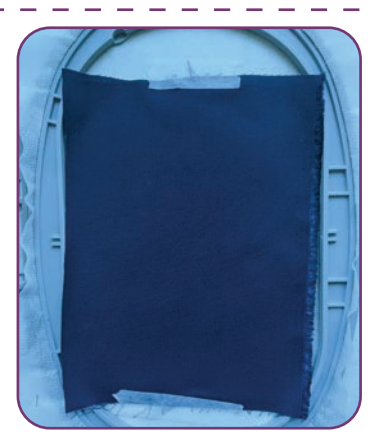

#### **Schritt 5**

• Farbe 2 sticken: die Heftlinie des Stoffes.

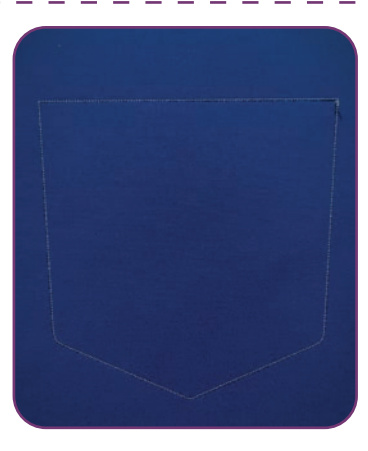

### **Schritt 6**

• Dem Fadenschema folgen, vor dem Sticken der letzten Farbe 5, der Decknaht, aufhören und den Faden an den Taschenstoff anpassen.

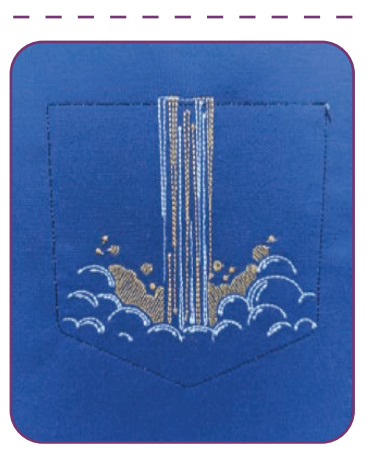

### **Schritt 7**

- Das Taschenfutter mit der rechten Seite nach unten über die genähte Tasche legen und diese vollständig bedecken.
- Mit Klebeband fixieren.

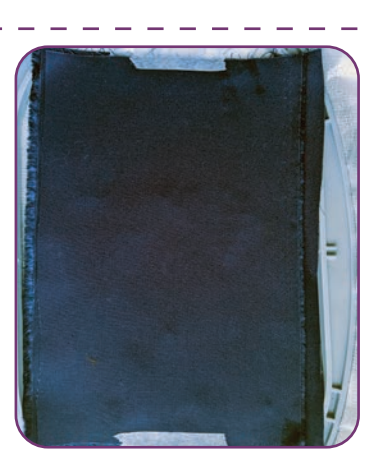

#### **Schritt 8**

• Farbe 5: Decknaht sticken, dabei den Faden an den Taschenstoff anpassen.

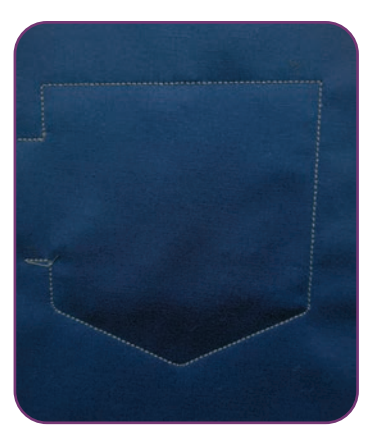

### **Schritt 9**

• Die Tasche aus dem Stickrahmen nehmen und auf eine Nahtzugabe von 6,5 mm (1/4") zurückschneiden. Die Ecken abschrägen.

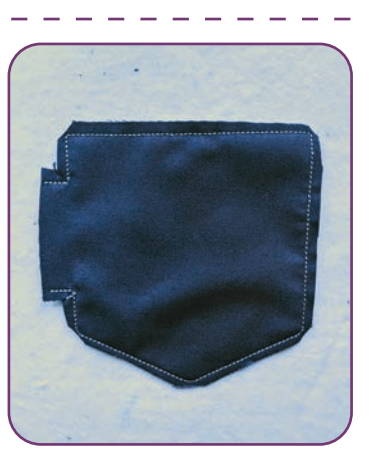

### **Schritt 10**

• Die Tasche auf die rechte Seite drehen und die Ecken mit der Wendehilfe nach aussen drücken.

 $\sqrt{1}$ 

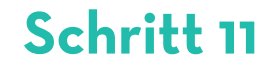

• Mit der Oberseite nach unten bügeln. Die Hosentasche beiseite legen.

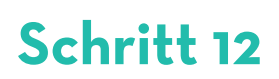

- Die Mittelpunkt-Vorlage auf einen StabilStick-Schablonenbogen drucken, um sie auf dem T-Shirt zu platzieren.
- **• Bitte beachten**: um die richtige Platzierung zu gewährleisten, die Stickmustervorlage im Massstab von 100 % ausdrucken.
- Um die Schablone herum ausschneiden.

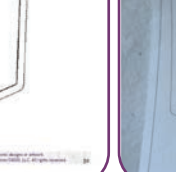

 $k_{\rm max}$ 

**CENTERPOINT** 

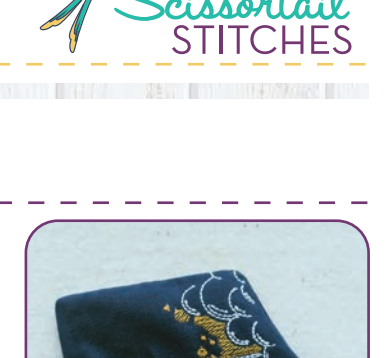

**BE RESIDENCE AND LITTLE OF** 

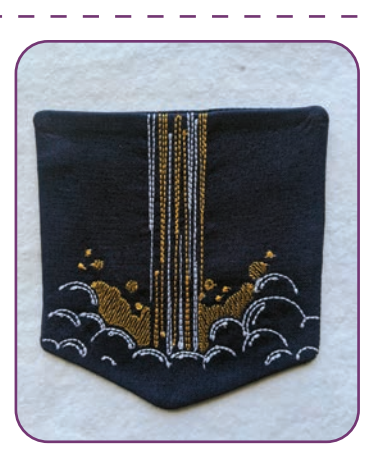

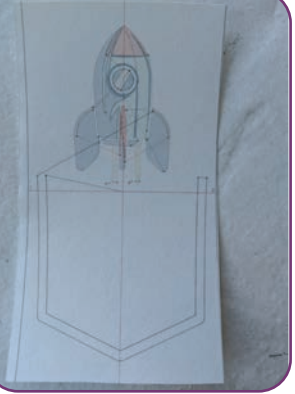

### **Schritt 13**

• Eine vertikale Linie auf dem T-Shirt markieren, wo das Stickmuster zentriert werden soll.

the company of the company of the company

التناسي بنارين التناسي

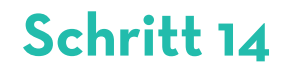

• Das T-Shirt auf links wenden. Ein Stück aufbügelbares PolyMesh auf die Rückseite des Vorderteils des Shirts bügeln, wo die Tasche platziert werden soll.

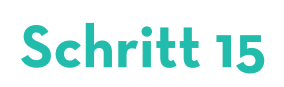

• Das Papier von der Rückseite der Schablone abziehen und die Schablone auf das T-Shirt legen, so dass die vertikale Linie auf der Schablone mit der vertikalen Linie auf dem T-Shirt übereinstimmt.

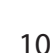

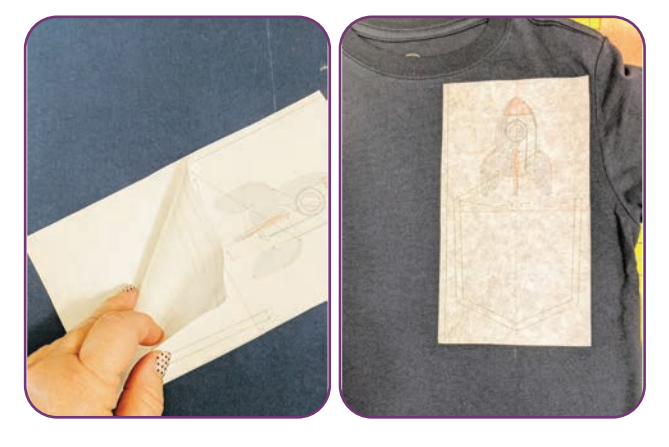

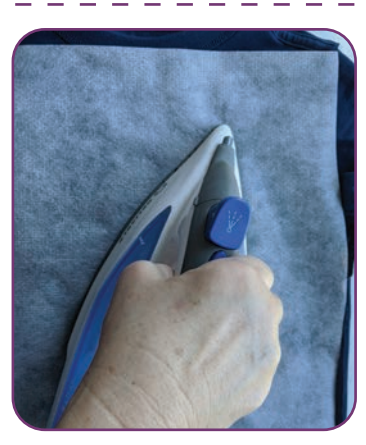

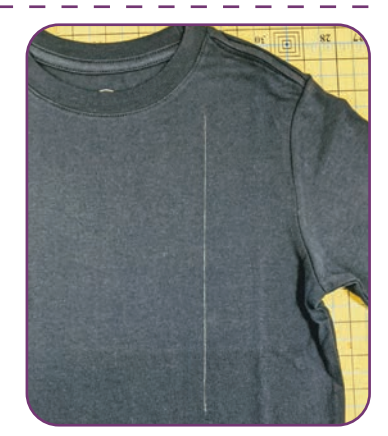

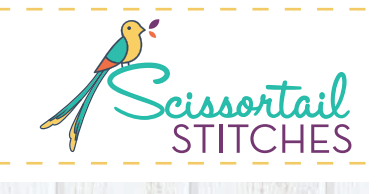

**BE BEING BELYSSEED INCOME.** 

### **Schritt 16**

• Das T-Shirt in den Stickrahmen spannen. Klebeband oder Klammern verwenden, um den überstehenden Stoff aus dem Stickmusterbereich herauszuhalten.

#### **Schritt 17**

- Den Stickrahmen so verschieben, dass die Mitte des Stickmusters unter der Nadel liegt. Bei Bedarf drehen.
- **• Tipp!** Die verfügbaren Maschinenfunktionen in Verbindung mit einer Schablone gewährleisten eine perfekte Platzierung des Stickmusters.

### **Schritt 18**

- Die Schablone vom T-Shirt abziehen.
- **• Bitte beachten:** Die Schablone ist wiederverwendbar, d.h. sie kann zurück auf die glänzende Seite des Papiers geklebt werden, um sie aufzubewahren.

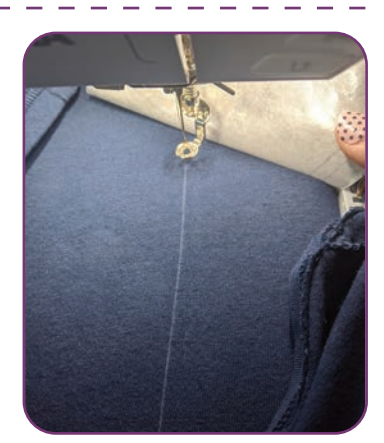

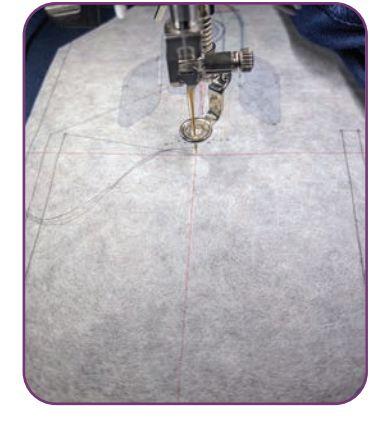

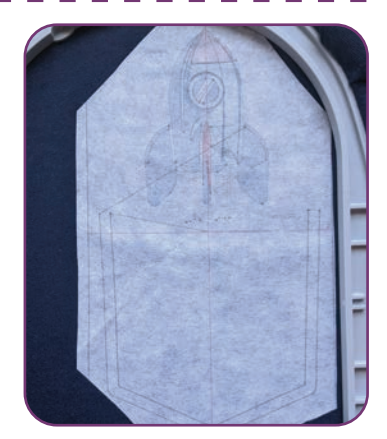

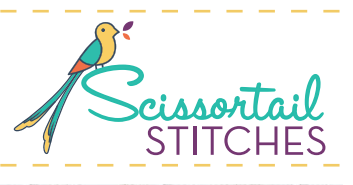

### **Schritt 19**

• Ein Stück wasserlösliche Folie (StitcH2O) über den Bereich des Stickmusters legen. Mit Klebeband fixieren.

**Contract Manager** 

**• Bitte beachten:** Diese Folie verhindert, dass die Stiche im Stoff versinken.

#### **Schritt 20**

- Die restlichen Farben des Stickmusters, die Rakete, oberhalb der Hosentasche sticken.
- Die Platzierungslinie das Taschenteil mit passender Fadenfarbe zum Stoff sticken.

### **Schritt 21**

• Die Tasche mittig zur Platzierungslinie ausrichten und mit Klebeband fixieren.

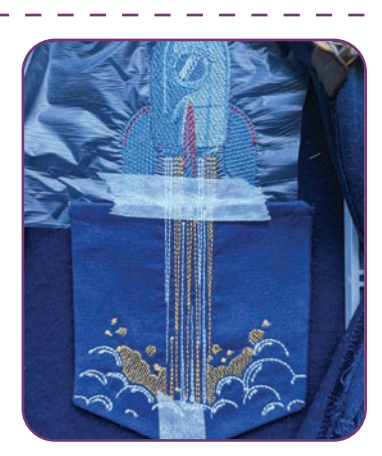

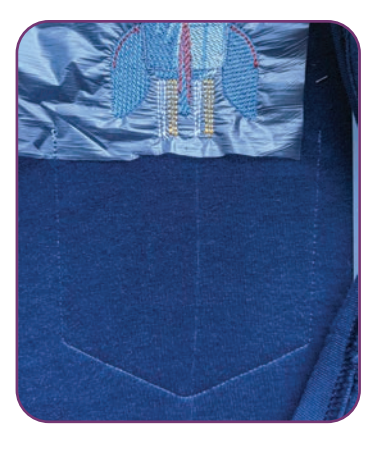

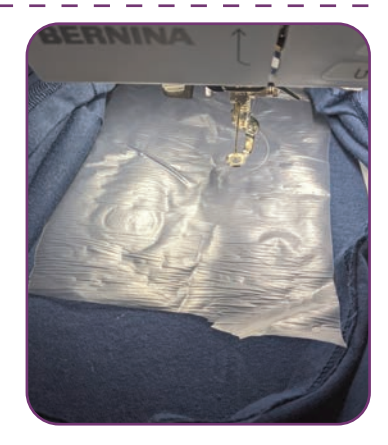

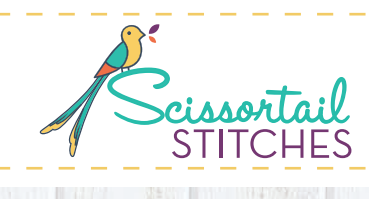

**CONTRACT DESCRIPTION INTO** 

### **Schritt 22**

• Die letzte Farbe sticken: die Anstepplinie der Tasche, mit passendem Faden zum Stoff.

### **Schritt 23**

• Das Shirt aus dem Stickrahmen nehmen. Das Klebeband entfernen und die überstehende Folie abreissen. Der Rest wird ausgewaschen. Das T-Shirt auf links wenden. Das Stickvlies mit einem warmen Bügeleisen bügeln. Dadurch wird der Klebstoff erwärmt und das Abziehen des Vlieses vom Stoff erleichtert.

### **Schritt 24**

- Überstehendes Vlies bis auf etwa 6,5 mm (1/4") Abstand zum Stickmuster zurückschneiden.
- Darauf achten, dass das T-Shirt nicht beschädigt wird.

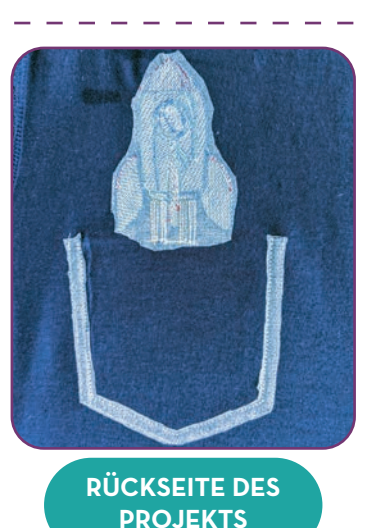

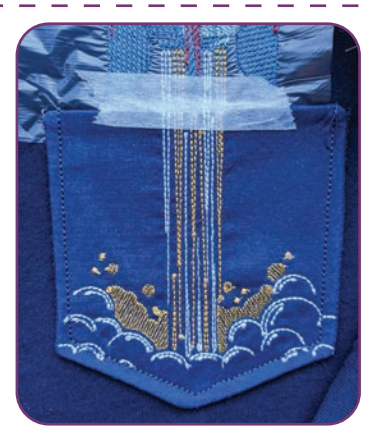

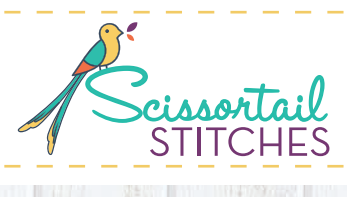

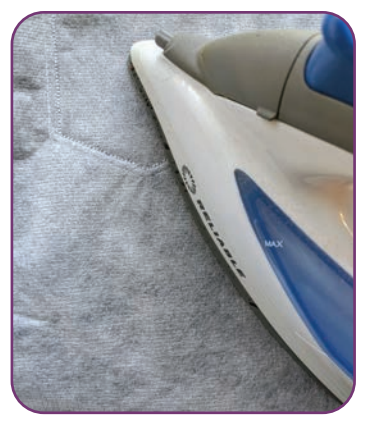

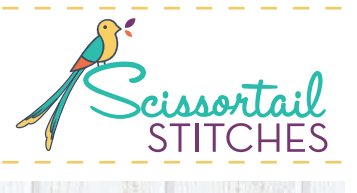

### **Schritt 25**

- Ein Stück des Materials Gentle Touch etwa einen Zentimeter größer als das Stickmuster zuschneiden. Die Kanten abrunden und mit der aufbügelbaren Seite auf den Stoff über das Stickmuster legen. Mit einem warmen Bügeleisen anbügeln.
- **• Bitte beachten:** Das Gentle Touch Vlies deckt die Rückseite der Stickerei ab, damit diese auf der Haut angenehm zu tragen.

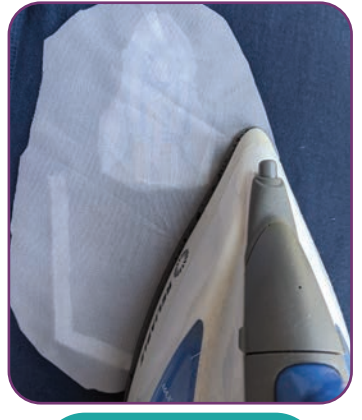

**RÜCKSEITE DES PROJEKTS**

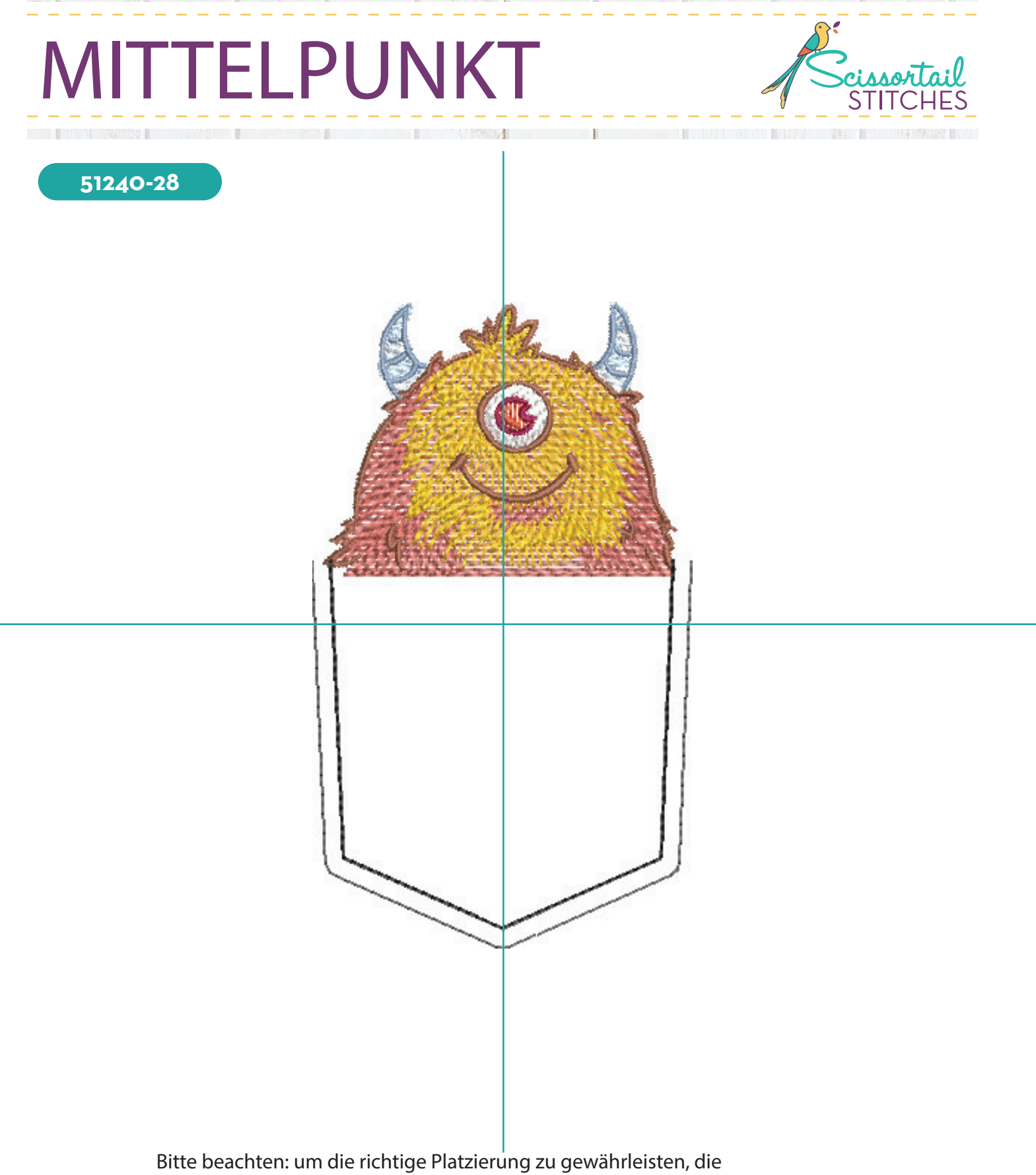

Stickmustervorlage im Massstab von 100 % ausdrucken.

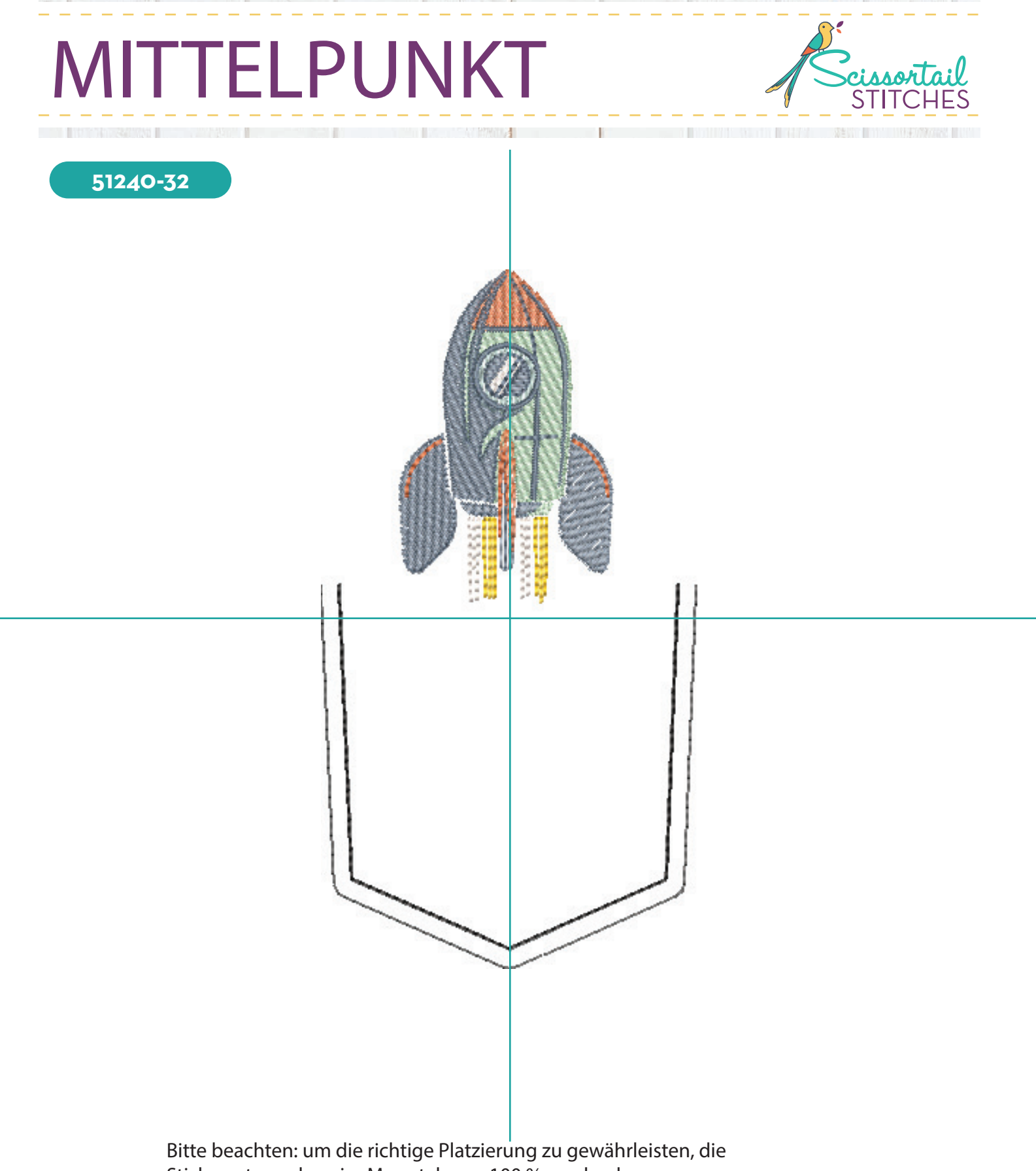

Stickmustervorlage im Massstab von 100 % ausdrucken.

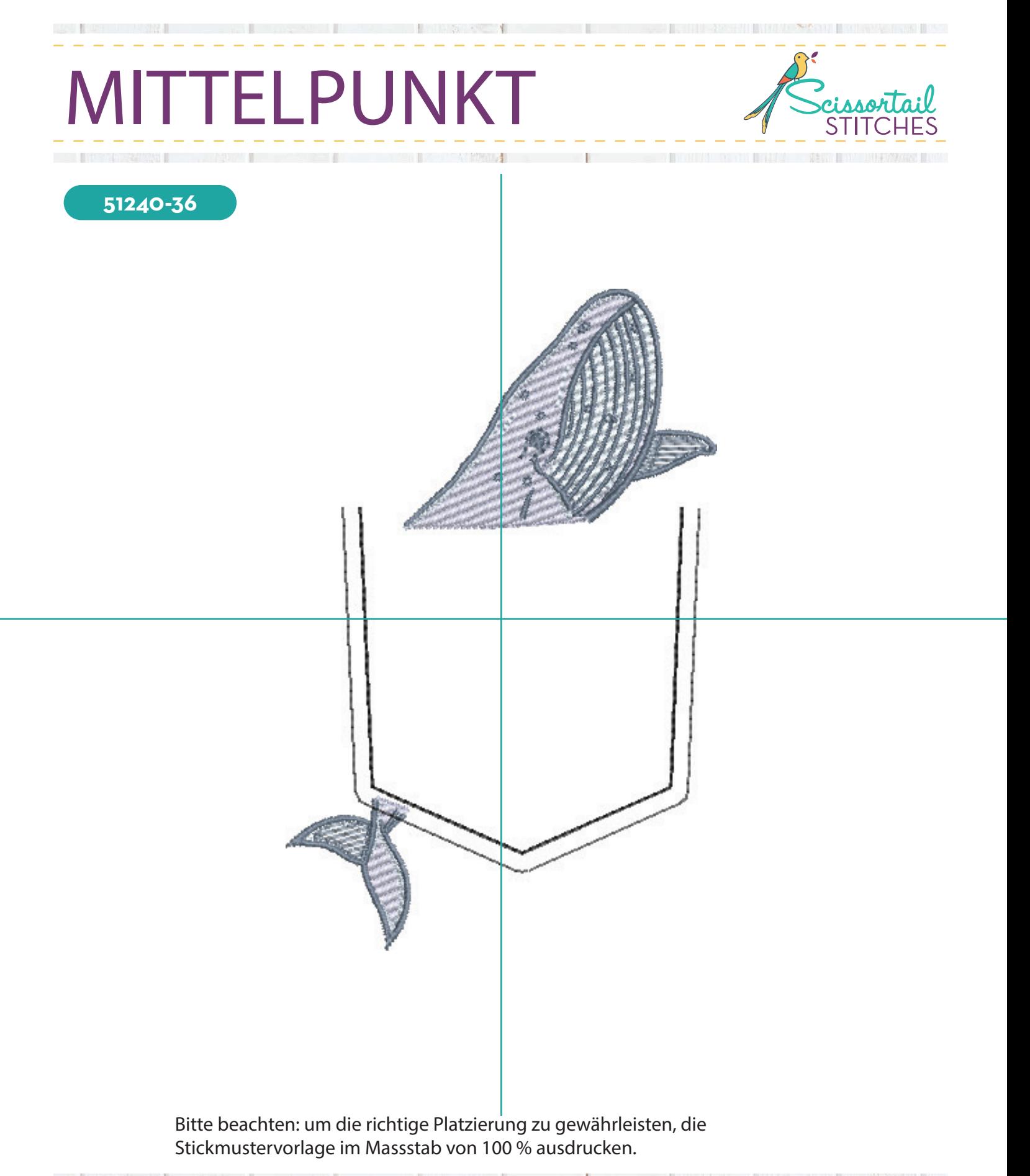

Die Lizenz zur Nutzung der digitalen Muster wird dem Erstkäufer für <mark>einen Standor</mark>t erteilt. ©2020 OESD, GMBH. Alle Rechte vorbehalten.**] 7** Es ist eine Verletzung des Urheberrechtsgesetzes, Kopien von den digitalen Stickmustern oder Bildern anzufertigen und diese zu verbreiten.